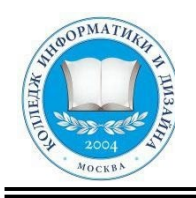

# «КОЛЛЕДЖ ИНФОРМАТИКИ И ДИЗАЙНА» Профессиональное образовательное частное

учреждение

**Приложение 6.37** к ОП СПО по специальности 54.02.01 Дизайн (по отраслям)

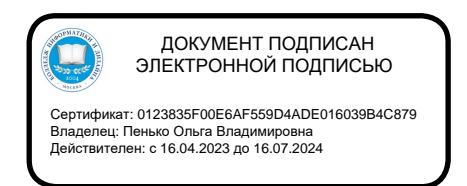

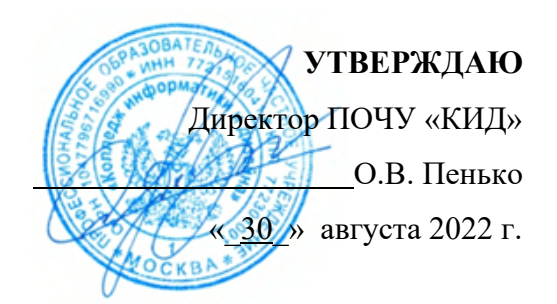

# **ФОНД ОЦЕНОЧНЫХ СРЕДСТВ ПМ.05 Выполнение работ по профессии**

**Исполнитель художественно-оформительских работ** 

**Специальность СПО: 54.02.01 Дизайн (по отраслям)** 

**на базе основного общего образования на базе среднего общего образования** 

**Форма обучения очная** 

(очная, заочная, очно-заочная)

#### ОДОБРЕНА

Предметно-цикловой комиссией общих гуманитарных и социальноэкономических, математических и общих естественнонаучных профессиональных дисциплин

Разработан на основе Федерального государственного образовательного стандарта среднего профессионального образования 54.02.10 Дизайн (по отраслям)

Протокол № 4 от « $22 \times 21$ »  $\overline{asryc}$ та 20 22 г.

Председатель предметно-цикловой комиссии общих гуманитарных и социальноэкономических, математических и общих естественнонаучных профессиональных дисциплин

 $\frac{\mathcal{U}_{\mu}\sqrt{2}}{\sqrt{(\text{I}}\text{O}}$  (Подпись)  $\frac{(\text{II}}{\text{O}})$ 

Заместитель директора по учебнометодической работе

 $\frac{\sqrt{2}}{\sqrt{40 \cdot 400}}$ / B.A. Рыбцова (Ф.И.О.)

Составители: Логачева Татьяна Сергеевна

Ф.И.О., ученая степень, звание, должность, место работы

## **СОДЕРЖАНИЕ**

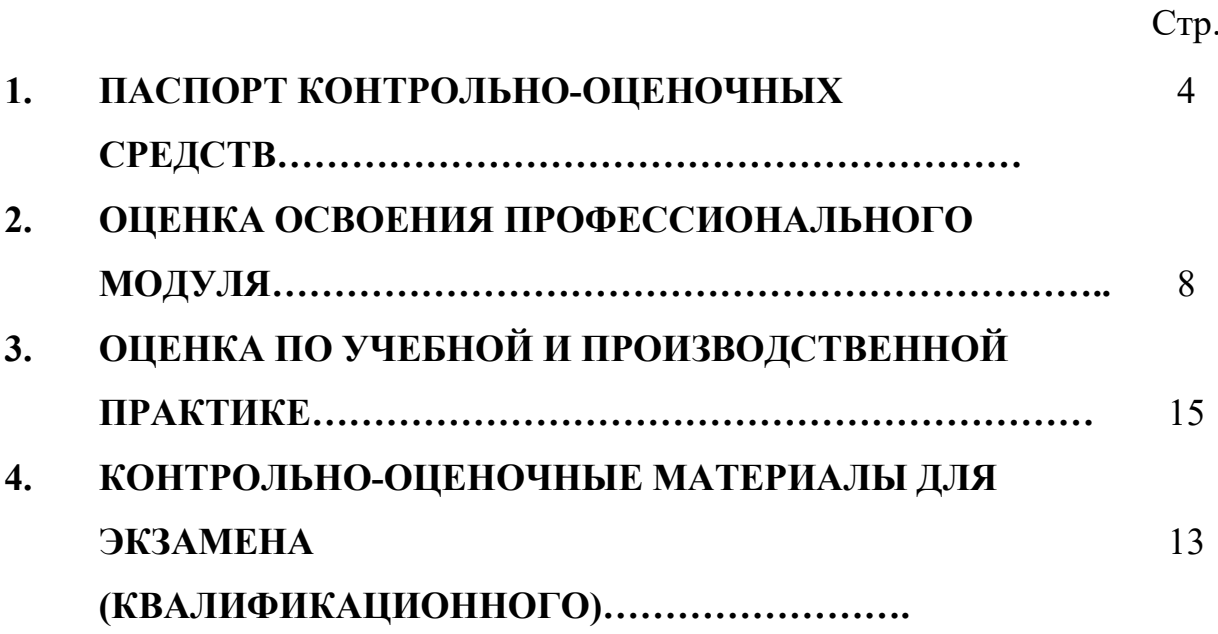

## **I. Паспорт комплекта контрольно-оценочных средств 1.1. Результаты освоения программы профессионального модуля, подлежащие проверке**

#### **1.1.1. Вид профессиональной деятельности**

Результатом освоения профессионального модуля *ПМ.05. Выполнение работ по профессии Исполнитель художественно-оформительских работ* является готовность обучающегося к выполнению вида профессиональной деятельности ИСПОЛНИТЕЛЬ ХУДОЖЕСТВЕННО-ОФОРМИТЕЛЬСКИХ РАБОТ.

Формой аттестации по профессиональному модулю является экзамен (квалификационный). Итогом экзамена является однозначное решение: «вид профессиональной деятельности освоен/не освоен».

#### **1.1.2. Профессиональные и общие компетенции**

В результате освоения программы профессионального модуля у обучающихся должны быть сформированы следующие компетенции.

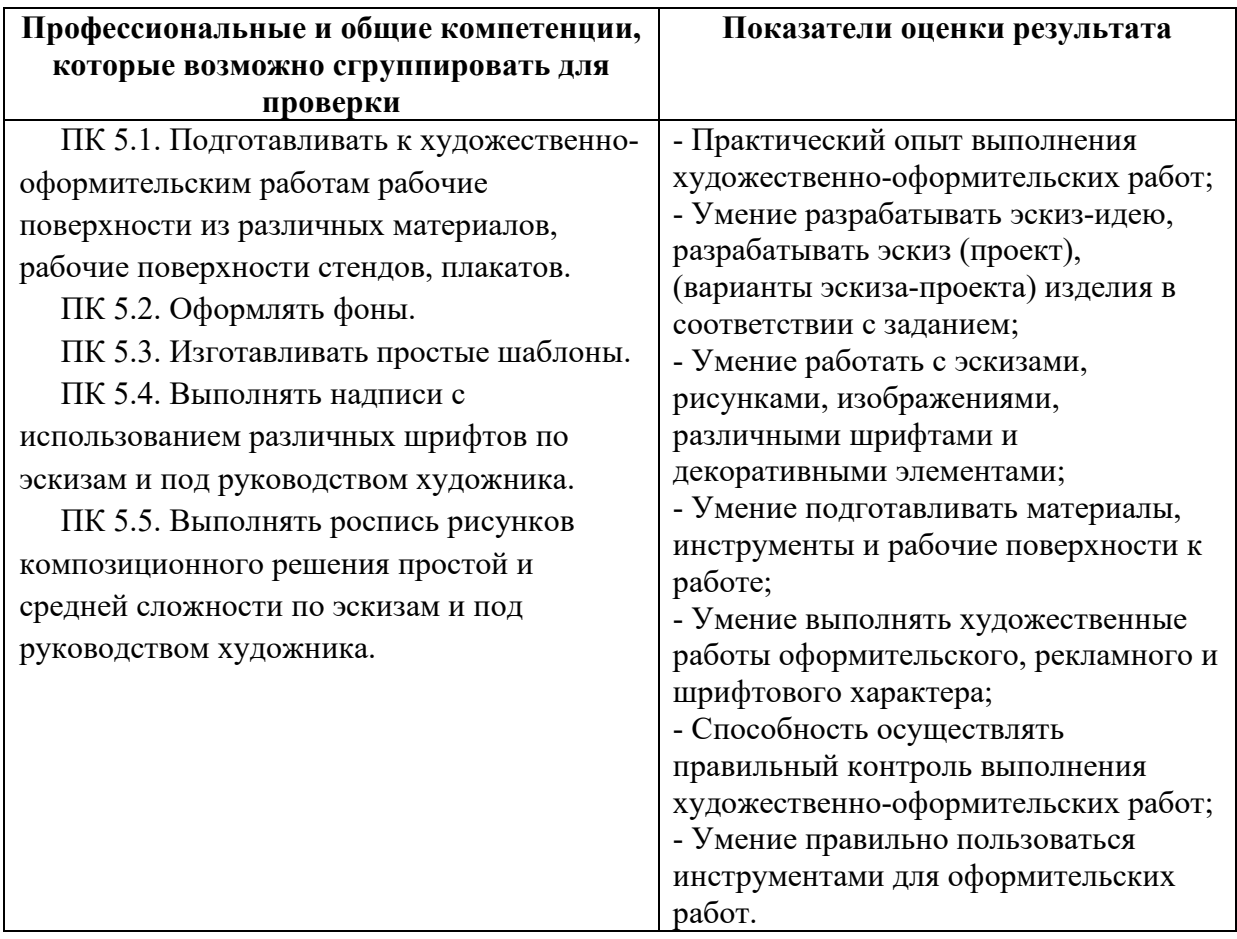

Показатели оценки сформированности ПК и ОК

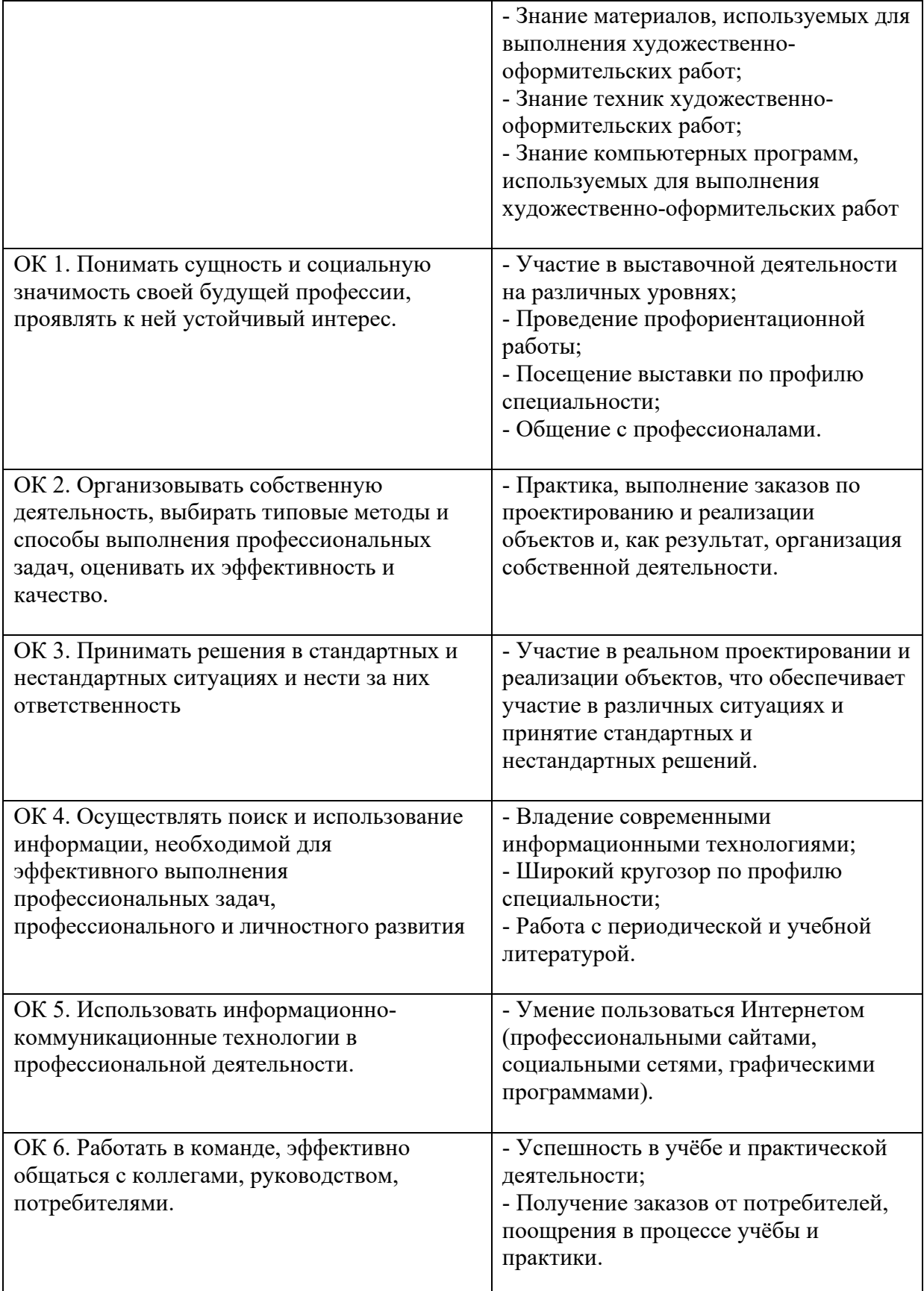

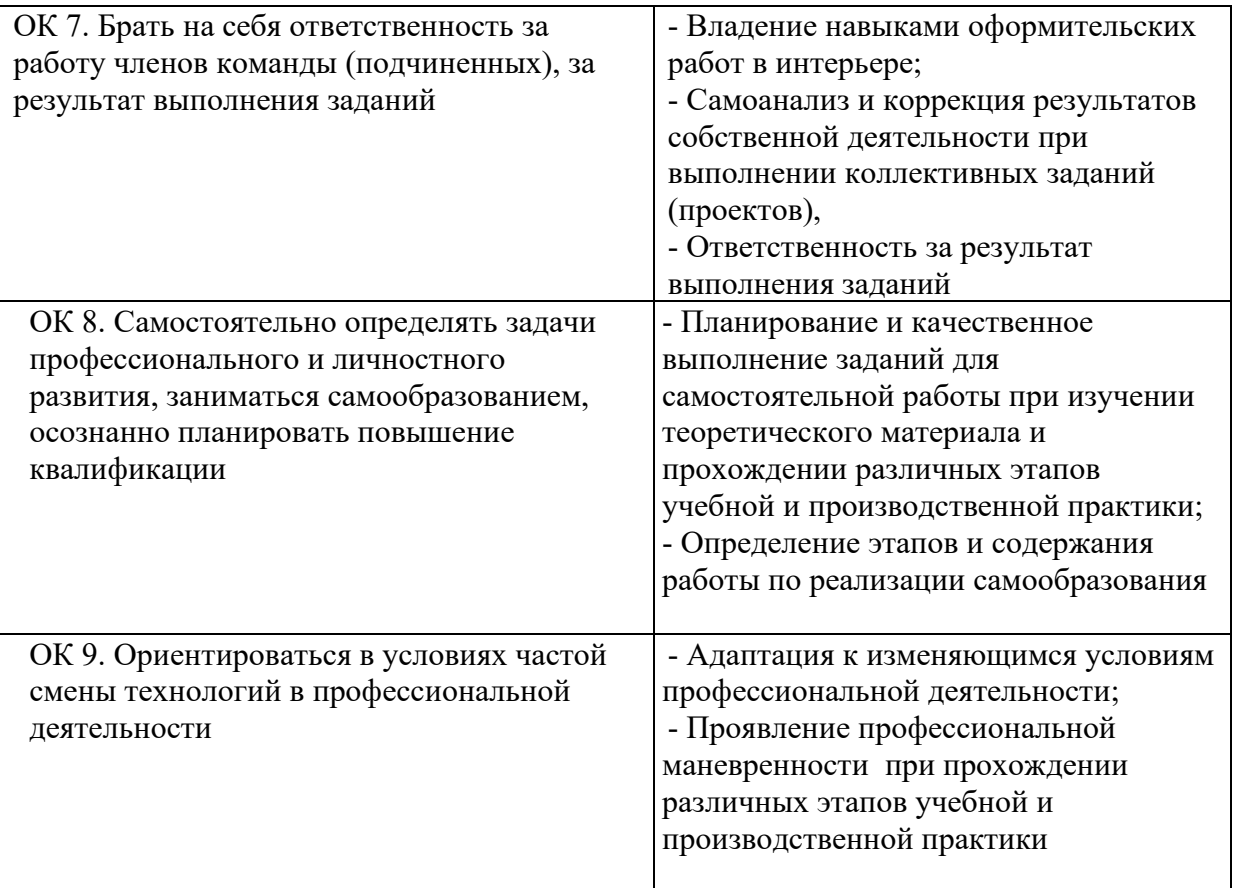

#### **1.1.3. Дидактические единицы**

В результате освоения программы профессионального модуля обучающийся должен освоить определенные дидактические единицы.

С целью овладения указанным видом профессиональной деятельности и соответствующими профессиональными компетенциями обучающийся в ходе освоения профессионального модуля должен:

#### **иметь практический опыт:**

- выполнения художественно-оформительских работ;

#### **уметь:**

У1. Разрабатывать эскиз-идею;

У2. Разрабатывать эскиз (проект), (варианты эскиза-проекта) изделия в соответствии с заданием;

У3. Работать с эскизами, рисунками, изображениями, различными шрифтами и декоративными элементами;

У4. Подготавливать материалы, инструменты и рабочие поверхности к работе; У5. Выполнять художественные работы оформительского, рекламного и шрифтового характера;

У6. Осуществлять правильный контроль выполнения художественнооформительских работ;

У7. Правильно пользоваться инструментами для оформительских работ. **знать:** 

З1. Материалы, используемые для выполнения художественнооформительских работ;

З2. Техники художественно-оформительских работ;

З3. Компьютерные программы, используемые для выполнения художественно-оформительских работ.

#### **1.2. Формы промежуточной аттестации по профессиональному модулю**

Промежуточная аттестация по составным элементам профессионального модуля:

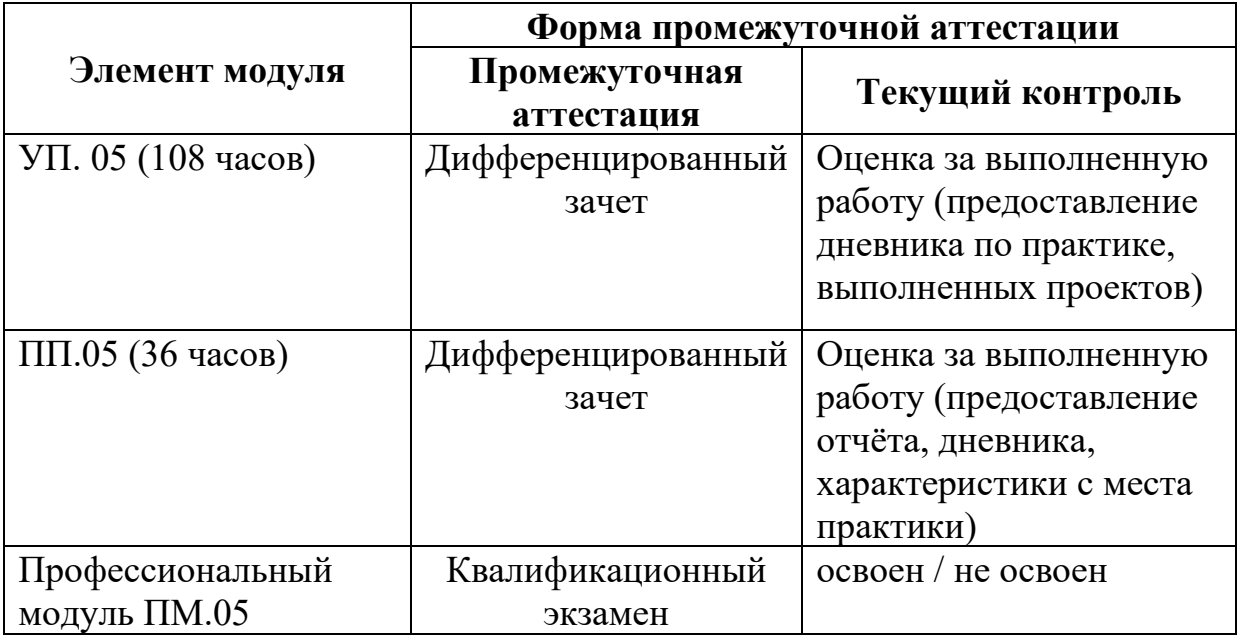

Формой аттестации по итогам освоения программы профессионального модуля является экзамен (квалификационный). Результатом этого экзамена является однозначное решение: «вид профессиональной деятельности освоен/ не освоен».

Выполнение профессиональных заданий оценивается по пятибалльной системе для каждого из этапов.

#### *Освоен:*

*Оценка «5»* - полностью и правильно выполнено все комплексное задание;

*Оценка «4» -* выполнено все комплексное задание с недочетами;

*Оценка «3» -* этап задания выполнен полностью, без грубых ошибок.

#### *Не освоен:*

*Оценка «2»* - комплексное задание не выполнено.

Общая оценка определяется как среднее арифметическое по этапам. Оценка индивидуальных образовательных достижений по результатам итогового контроля производится в соответствии с универсальной шкалой.

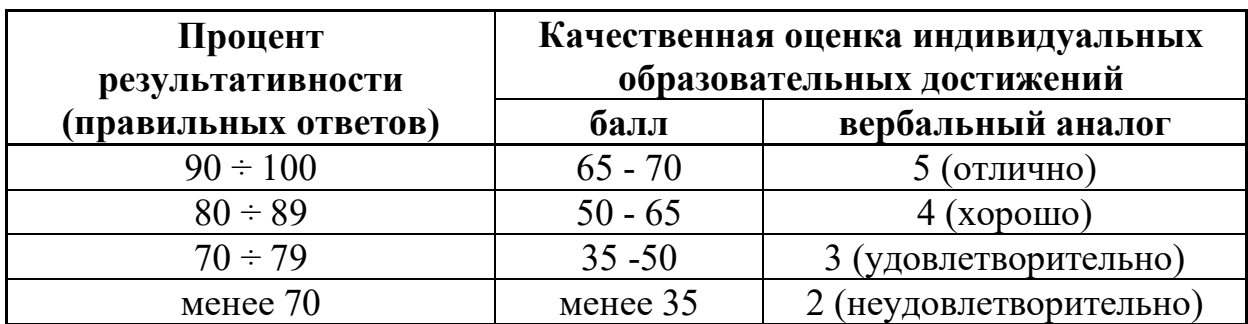

#### **II. Оценка освоения профессионального модуля**

#### **2.1. Формы и методы оценивания**

Предметом оценки освоения профессионального модуля являются умения и знания.

Контроль и оценка этих дидактических единиц осуществляются с использованием следующих форм и методов:

Оценка освоения ПМ.05 предусматривает использование системы проведения дифференцированного зачета по учебной и производственной практике, экзамена (квалификационного).

#### **2.2. Контрольно-оценочные средства для текущего контроля**

Текущий контроль осуществляется в виде контроля выполнения практических работ во время прохождения учебной и производственной практики.

Задания на учебную и производственную практику составляются в соответствии с «Перечнем профессий для профессиональной подготовки рабочих», требованиями действующего Единого тарифно-квалификационного справочника работ и профессий рабочих (ЕТКС) (с дополнениями и изменениями), общероссийским классификатором профессий рабочих, должностей служащих и тарифных разрядов:

*Техника подготовительных работ в художественном оформлении*

1. Окрашивание бумаги с помощью поролоновой губки.

2. Окрашивание бумаги с помощью поролонового валика.

3. Вырезание трафарета с помощью макетного ножа.

4. Нанесение рисунка с помощью трафарета.

5. Выполнение работы гуашью разными способами (кистью, сухой кистью, тонкой кистью, поролоновой губкой, мастихином).

6. Работа акварелью разными способами («по-сырому», квадратной кистью, круглой кистью, тонкой кистью, набрызг, отмывка, размытие).

7. Составление колеров из разных видов красок.

8. Выполнение монотипии гуашью.

9. Выполнение монотипии масляными красками.

10. Окрашивание бумаги с эффектом разных фактур.

11. Изготовление фактурной бумаги с помощью красок.

12. Проклеивание и грунтовка бумаги и картона для работы гуашью.

13. Грунтовка холста.

14. Работа с бумагой и картоном (резка, сгибание, наклеивание, оклеивание и т.д.).

15. Имитация различных поверхностей;

16. Выполнение подготовительного рисунка для художественнооформительских работ.

17. Подготовка эскизов для разных видов художественнооформительских работ.

18. Склеивание разных материалов клеевым пистолетом.

Показатель оценки результата:

— оценка «Отлично» ставится, если задание выполнено самостоятельно, с соблюдением технологии, аккуратно, своевременно;

— оценка «Хорошо» ставится, если задание выполнено самостоятельно, с небольшими неточностями, с нарушением технологии, с небольшими неточностями, своевременно;

— оценка «Удовлетворительно» ставится, если задание выполнено самостоятельно, но с ошибками, неаккуратно, не в установленные сроки

— оценка «Неудовлетворительно» ставится, если задание не выполнено.

*Техника шрифтовых работ в художественном оформлении:*

1. Создание композиции из геометрических фигур с включением элементов шрифта.

2. Построение по модульной сетке шрифта без засечек (рубленый).

3. Построение по модульной сетке сверхтонкого наклонного шрифта без засечек.

4. Построение по модульной сетке шрифта с засечками (романский).

5. Построение по модульной сетке готического шрифта.

6. Построение по модульной сетке современного авторского шрифта (шрифт «Малевич»).

7. Копия старинной буквицы.

8. Создание шрифтовых композиций по модульной сетке.

9. Рисование и построение объёмных букв в перспективе.

10. Изготовление трафарета букв.

11. Выполнение упражнений по работе со шрифтом в программе Corel Draw.

12. Выполнение упражнений по работе со шрифтом в программе Adobe Photoshop.

13. Создание собственного шрифта в Corel Draw.

14. Создание шрифтового плаката.

Показатель оценки результата:

— оценка «Отлично» ставится, если задание выполнено композиционно верно, аккуратно, своевременно;

— оценка «Хорошо» ставится, если задание выполнено с небольшими ошибками, с нарушением композиции, с небольшими неточностями, своевременно;

— оценка «Удовлетворительно» ставится, если задание выполнено с ошибками, неаккуратно, не в установленные сроки;

— оценка «Неудовлетворительно» ставится, если задание не выполнено.

#### *Рекламно-агитационные материалы*

1. Чертёж логотипа по модульной сетке с использованием линий измерения.

2. Создание логотипа в программе Corel Draw.

3. Подготовка фото к изготовлению полиграфической продукции.

4. Эскиз рекламного плаката в программе Corel Draw;

5. Создание макета таблички на дверь в программе Corel Draw.

Показатель оценки результата:

— оценка «Отлично» ставится, если задание выполнено соблюдением технологии, имеет правильное композиционное решение, гармоничное цветовое решение, аккуратно, своевременно;

— оценка «Хорошо» ставится, если задание выполнено с небольшими ошибками, с нарушением технологии, с небольшими неточностями, своевременно;

— оценка «Удовлетворительно» ставится, если задание выполнено с ошибками, неаккуратно, не в установленные сроки

— оценка «Неудовлетворительно» ставится, если задание не выполнено.

#### **2.3. Контрольно-оценочные средства для промежуточной аттестации**

При освоении программы профессионального модуля ПМ.05 формой промежуточной аттестации по УП.05 и ПП.05 является дифференцированный зачёт.

Дифференцированные зачёты проходят в виде ответов на теоретические вопросы, в виде просмотров творческих работ, защиты отчетов.

Условием допуска студента к дифференцированному зачету является выполнение всех практических заданий.

Для оценки знаний обучающихся на дифференцированном зачёте используются вопросы. Структура контрольных заданий дифференцированного зачёта — устный опрос и защита проекта.

Перечень вопросов для дифференцированного зачёта по учебной практике:

1. Перечислите, какие инструменты применяются при выполнении художественно-оформительских работ.

2. Назовите, какие материалы применяются при выполнении художественно-оформительских работ.

3. Расскажите, как подготавливать к художественно-оформительским работам рабочие поверхности из различных материалов.

4. Объясните, что такое колер.

5. Перечислите вариации выполнения фонов.

6. Объясните, что такое шаблон.

7. Объясните, что такое трафарет.

8. Назовите основные материалы и инструменты, используемые при написании шрифтов.

9. Объясните термин «антиквенный шрифт».

10. Назовите основные виды кириллических шрифтов.

11. Объясните, что такое буквица.

12. Объясните, что следует понимать под словом «конструирование»?

13. Назовите материалы, используемые в создании объёмных конструкций

14. Объясните значение технического рисунка, эскиза, чертежа в оформительских работах.

15. Назовите последовательность выполнения работ по трафаретам и шаблонам.

16. Расскажите о применение модуля и модульной сетки в оформительских работах.

17. Назовите виды построения композиции в оформительских работах.

18. Объясните, в чём заключается выполнение художественнооформительских работ в рекламе.

Перечень вопросов для дифференцированного зачёта по учебной практике:

1. Объясните значение наружной рекламы в современной жизни.

2. Назовите виды наружной рекламы.

3. Расскажите правила размещения наружной рекламы.

4. Кратко расскажите, как печатная реклама влияет на успешное развитие предприятия.

5. Перечислите основные компоненты печатной рекламы.

6. Перечислите компоненты фирменного стиля.

#### **Критерии оценки результата:**

— оценка «отлично» ставится, если ответ на теоретический вопрос дан полно, с использованием профессиональной терминологии, выполнены все практические работы самостоятельно и без ошибок, выполнены все пункты в заданиях практических работ, работа выполнена с творческим подходом, студент показал глубокие знания и умения по изучаемой теме.

— оценка «хорошо» ставится, если ответ на теоретический вопрос дан полно, с использованием профессиональной терминологии, выполнены все практические работы, выполнены все пункты в заданиях практических работ, но требовались разъяснения, помощь при выполнении и есть незначительные ошибки в изготовлении, студент показал хорошие знания и умения по изучаемой теме.

— оценка «удовлетворительно» ставится, если ответ на теоретический вопрос дан не полно, без использования профессиональной терминологии, не выполнено одно задание, или выполнены все задания, но решение осуществлялось по образцу, или допущены грубые ошибки, студент не может объяснить ход выполнения.

— оценка «неудовлетворительно» ставится при несоблюдении вышеизложенных требований.

## **III. Оценка по учебной и (или) производственной практике 3.1. Формы и методы оценивания**

Предметом оценки по учебной и производственной практике обязательно являются дидактические единицы «иметь практический опыт выполнения художественно-оформительских работ»

У1. Разрабатывать эскиз-идею;

У2. Разрабатывать эскиз (проект), (варианты эскиза-проекта) изделия в соответствии с заданием;

У3. Работать с эскизами, рисунками, изображениями, различными шрифтами и декоративными элементами;

У4. Подготавливать материалы, инструменты и рабочие поверхности к работе; У5. Выполнять художественные работы оформительского, рекламного и шрифтового характера;

У6. Осуществлять правильный контроль выполнения художественнооформительских работ;

У7. Правильно пользоваться инструментами для оформительских работ.

Контроль и оценка этих дидактических единиц осуществляются с использованием следующих форм и методов: оценка этапов выполненной работы. Итоговый контроль — оценка за весь объём выполненной работы.

Оценка по учебной и производственной практике выставляется на основании данных аттестационного листа (характеристики учебной и профессиональной деятельности обучающегося на практике) с указанием видов работ, выполненных обучающимся во время практики, их объёма, качества выполнения в соответствии с технологией и (или) требованиями организации, в которой проходила практика, либо образовательного учреждения (для учебной практики).

## **3.2. Перечень видов работ для проверки результатов освоения программы профессионального модуля на практике**

#### **3.2.1. Учебная практика**

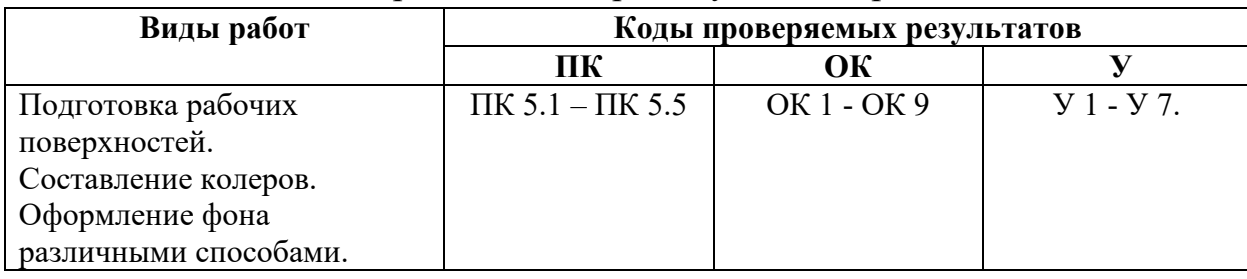

Перечень видов работ учебной практики

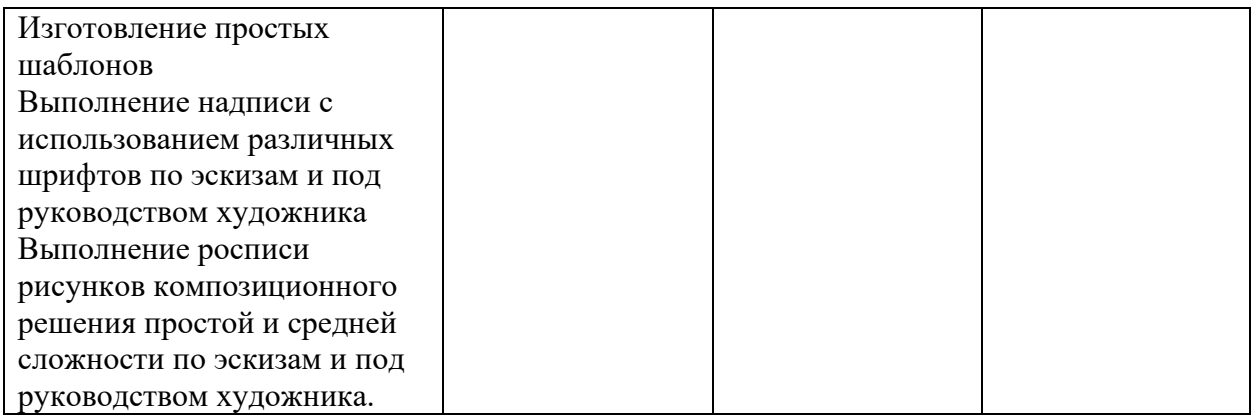

#### 3.2.2. Производственная практика

#### Перечень вилов работ произволственной практики

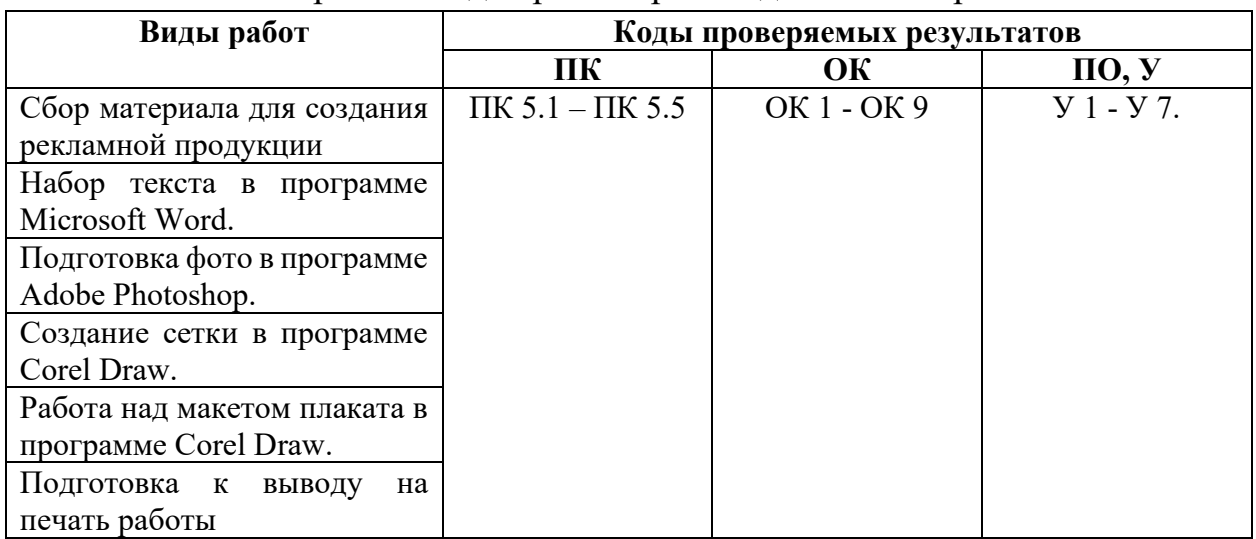

## 3.3. Форма аттестационного листа по практике

(заполняется на каждого обучающегося)

## АТТЕСТАЦИОННЫЙ ЛИСТ ПО ПРАКТИКЕ

обучающийся(аяся) по специальности СПО 54.02.01. Дизайн (по отраслям), группа Д успешно прошел(ла) учебную / производственную практику по профессиональному модулю ПМ.05. Выполнение работ по одной или нескольким профессиям рабочих, должностям служащих

Выполнение работ по рабочей профессии «Исполнитель художественнооформительских работ»

в объеме час. с « ». 20 г. по « ». 20 г.

в организации

наименование организации, юридический адрес

Виды и качество выполнения работ

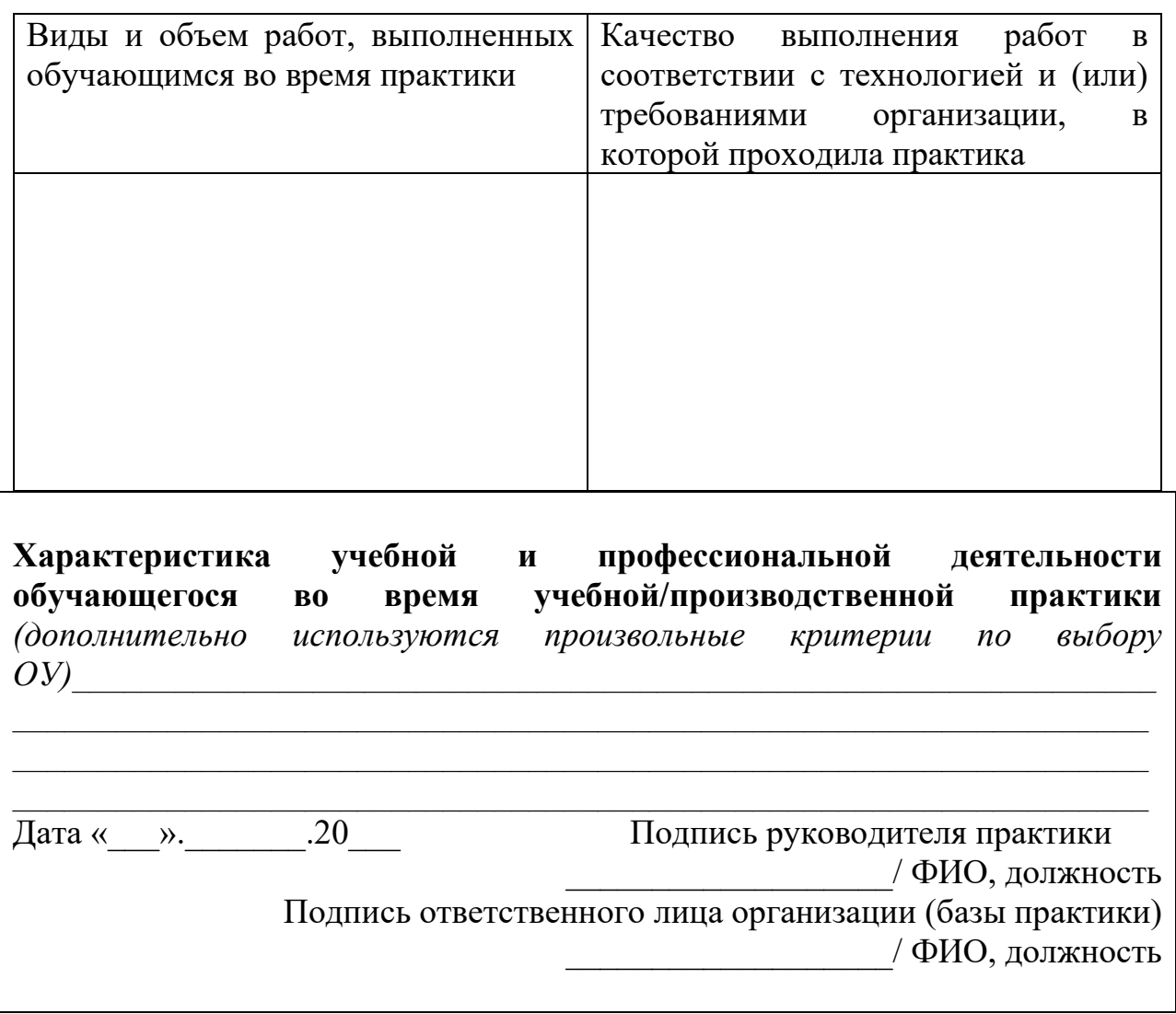

## IV. Контрольно-оценочные материалы для экзамена (квалификационного)

## 4.1. Формы проведения экзамена (квалификационного)

Экзамен (квалификационный) представляет собой: тестирование и выполнение практического задания.

## 4.2. Форма оценочной ведомости

# ОЦЕНОЧНАЯ ВЕДОМОСТЬ ПО ПРОФЕССИОНАЛЬНОМУ МОДУЛЮ ПМ.05. Выполнение работ по рабочей профессии «Исполнитель художественно-оформительских работ»  $\phi$ *HO*  $\qquad \qquad \qquad$   $\qquad \qquad$   $\$

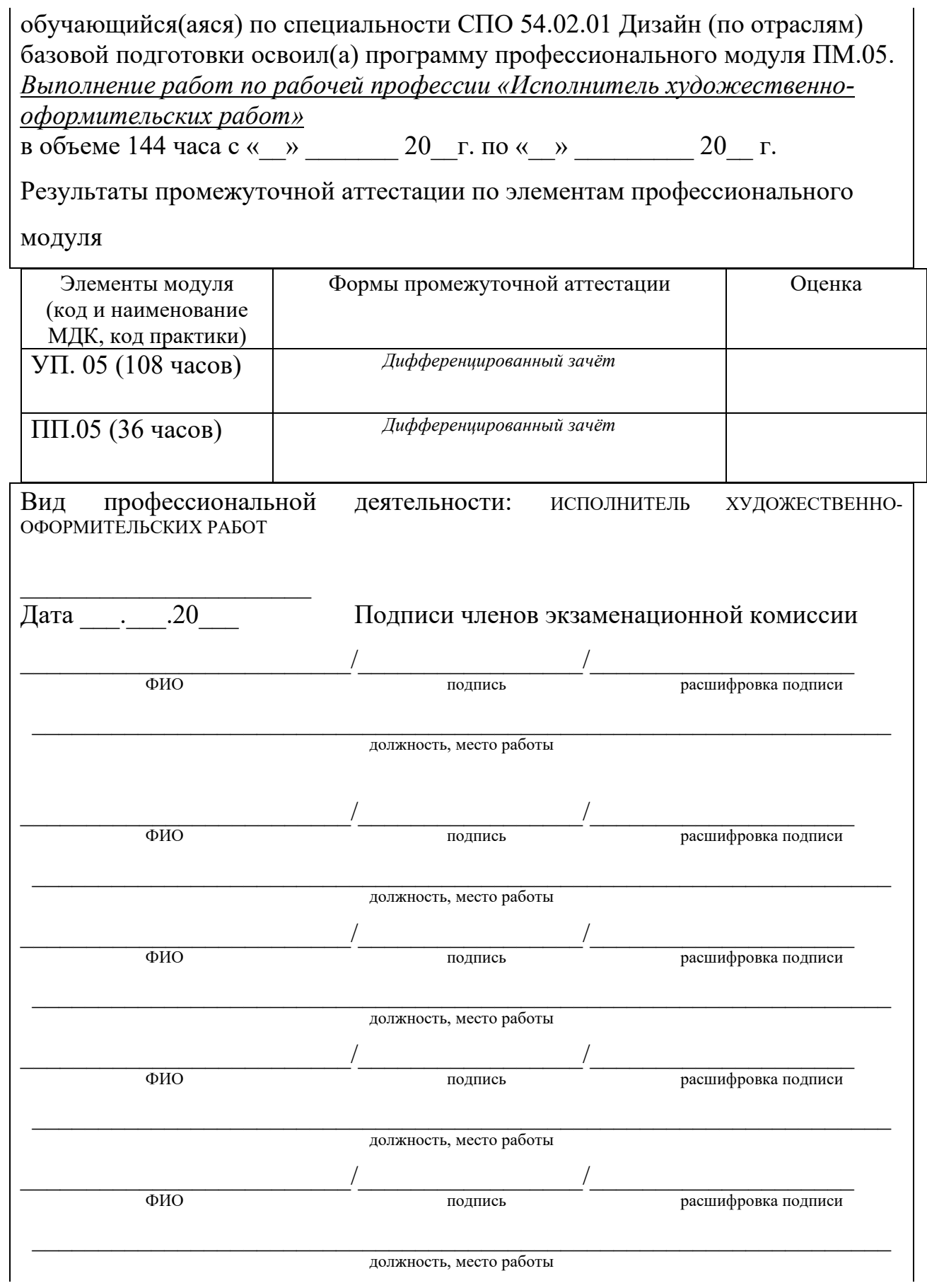

#### **4.3. Задание для экзаменующегося**

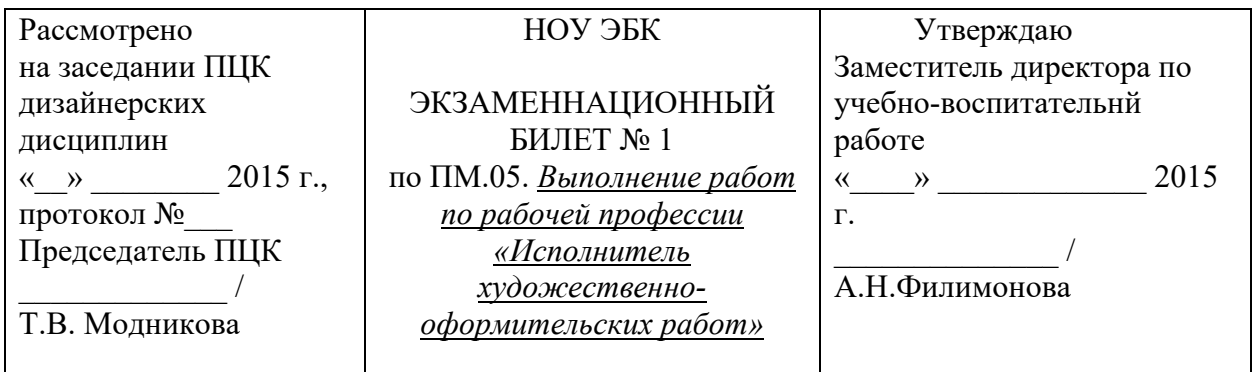

#### **Предмет контроля:**

общие ОК 1-9 и

профессиональные компетенции ПК 5.1.-5.5.

#### **Инструкция**

Внимательно прочитайте задания, выполните их в соответствии с указаниями.

#### УСЛОВИЯ ВЫПОЛНЕНИЯ ОЦЕНОЧНЫХ ЗАДАНИЙ

1. Последовательность и условия выполнения контрольно-оценочных заданий:

- контрольные задания блока А являются заданиями минимального обязательного уровня, правильное выполнение которых достаточно для получения оценки «удовлетворительно»;
- контрольные задания блока Б являются заданиями более сложного уровня, правильное выполнение которых позволит повысить оценку «удовлетворительно» до «хорошо» или «отлично»;
- практические задания обязательны для выполнения.

2 Используемые материалы и оборудование:

- $-$  Тест.
- Практические задания.
- Инструменты: циркуль, линейка, карандаш, ластик, гуашь, акриловые и акварельные краски, кисти, бумага чертежная и для акварели, 288х407 мм.
- 3 Максимальное время выполнения оценочных заданий 90 мин.

4 Перечень раздаточных и дополнительных материалов:

– Бланк ответов

## I. ТЕСТИРОВАНИЕ

*Блок А – обязательные вопросы.*

1-9 *Выберите один правильный ответ.*

10- 11 *Выберите все, правильные варианты ответов.*

12- 14 *Установите соответствие содержания столбца 1 с содержанием столбца 2.*

*Блок Б – дополнительные вопросы.*

15-18*: в соответствующую строку бланка ответов запишите ответы на поставленные вопросы или вставьте пропущенные слова*

#### **1 ВАРИАНТ**

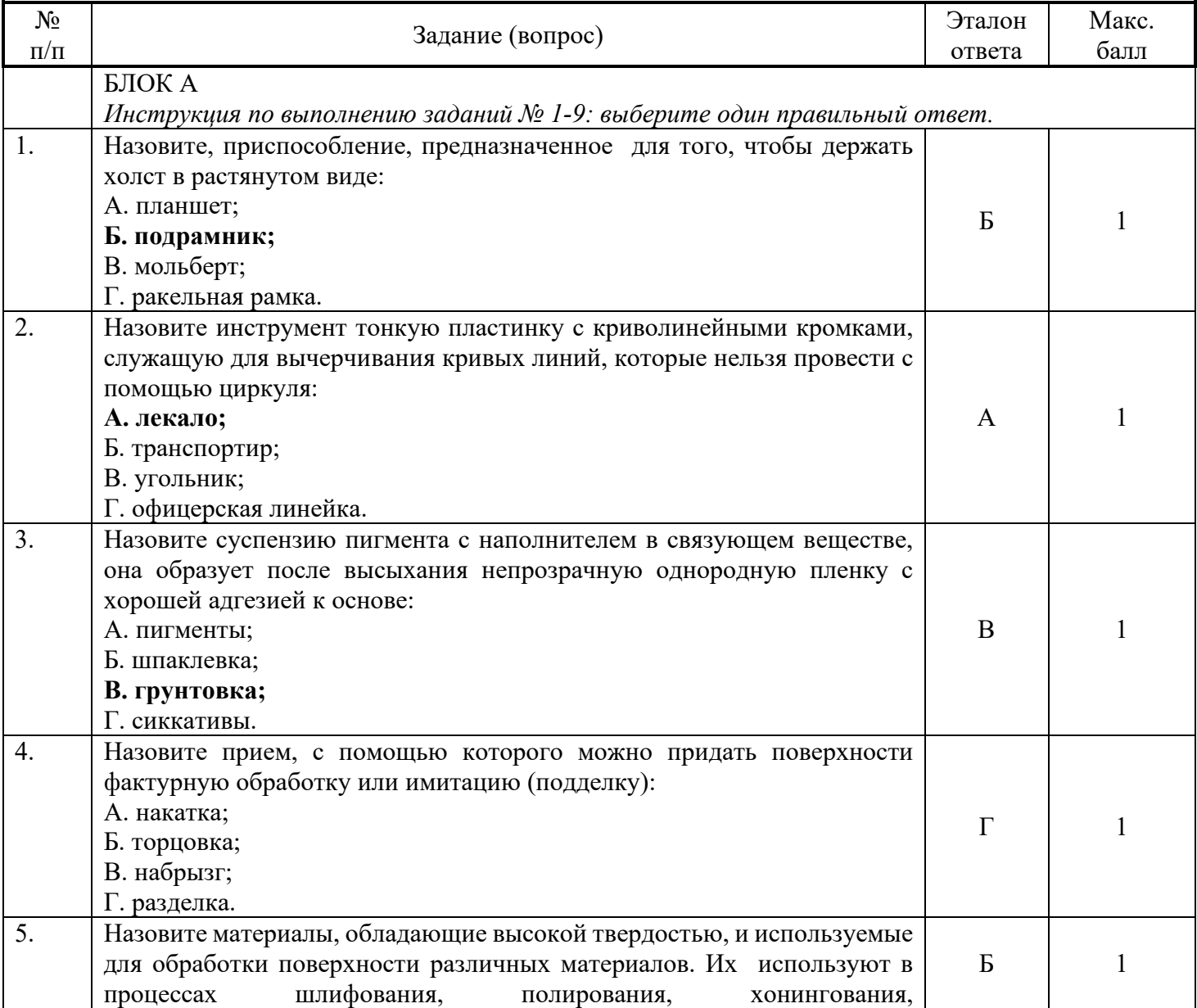

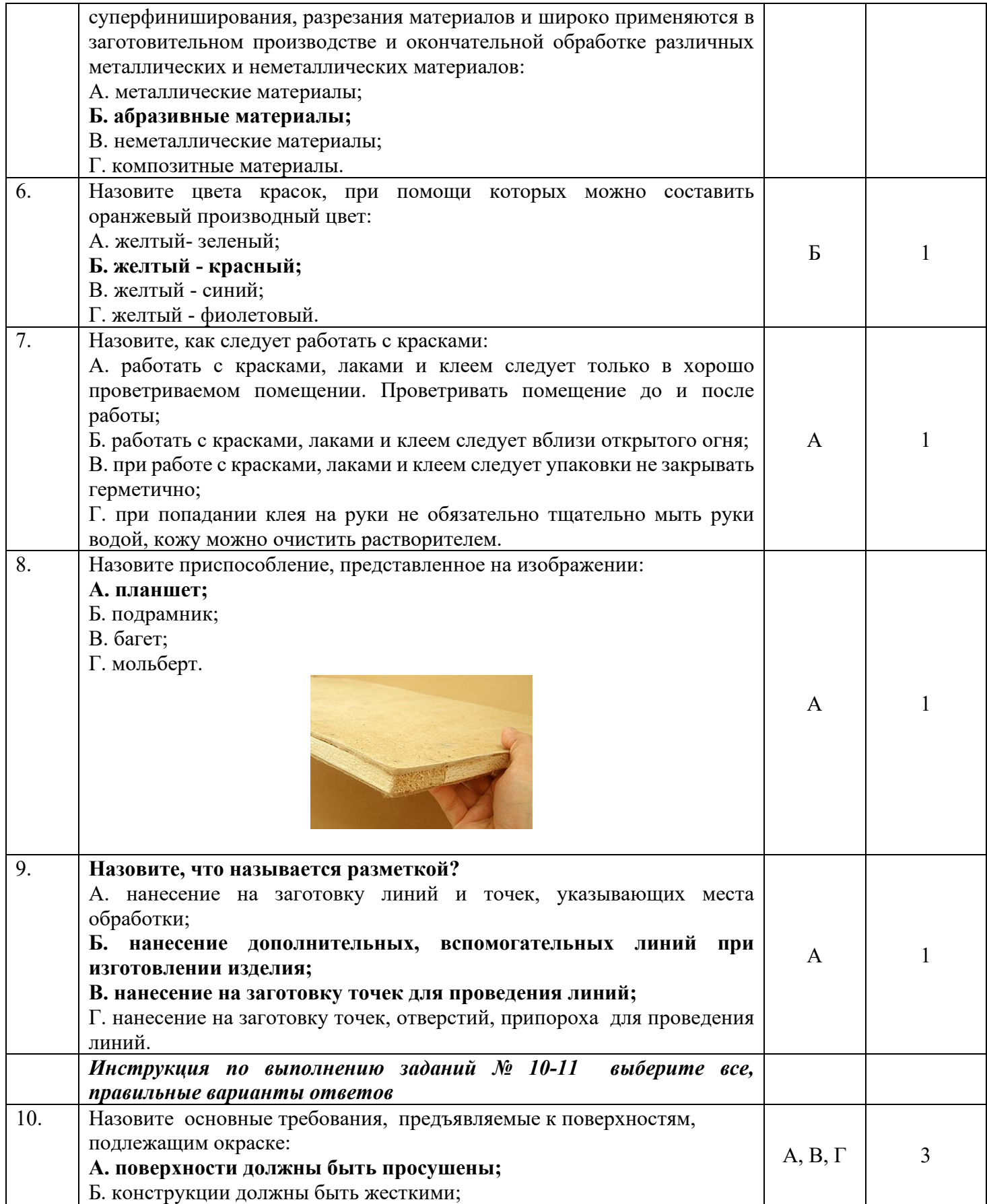

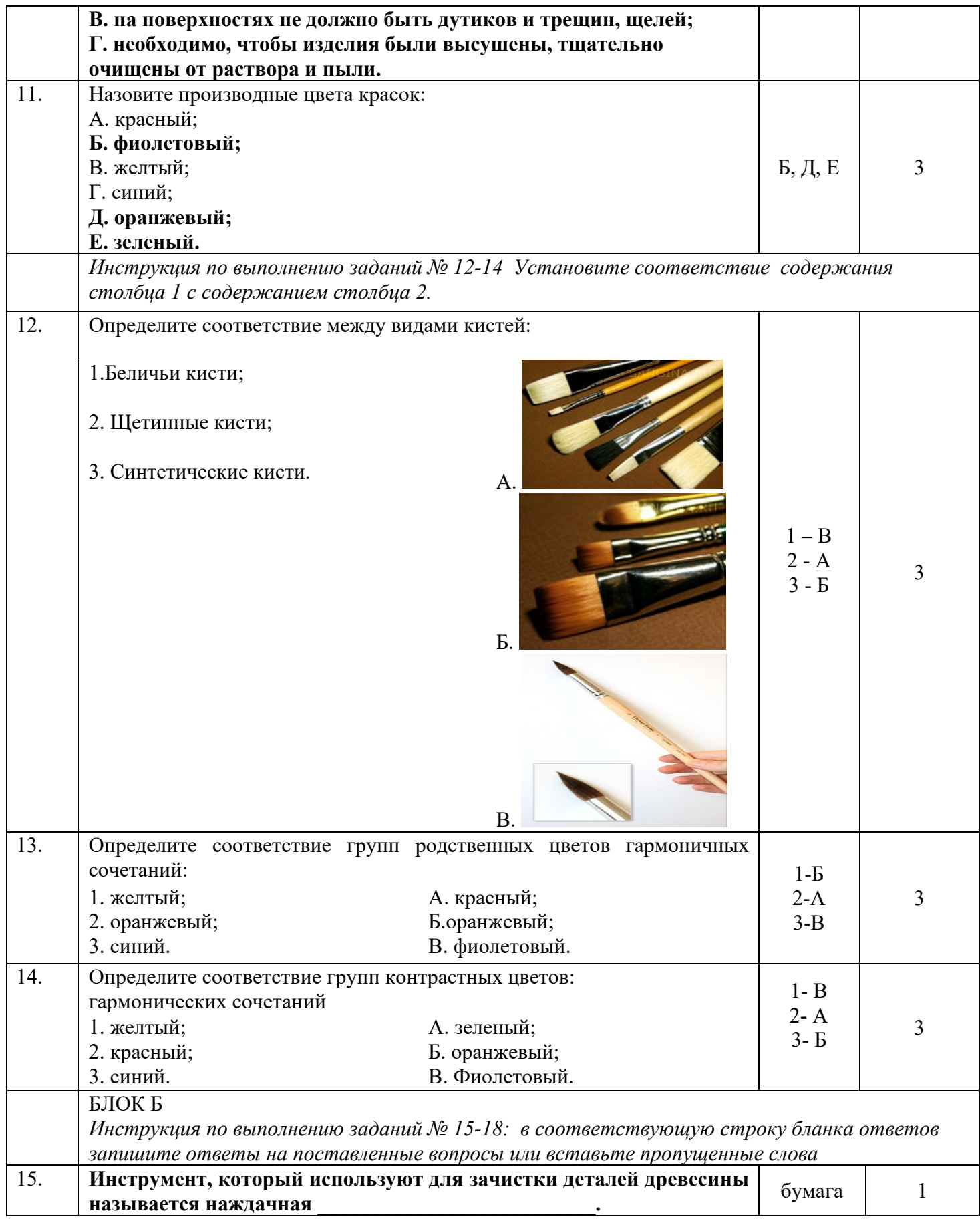

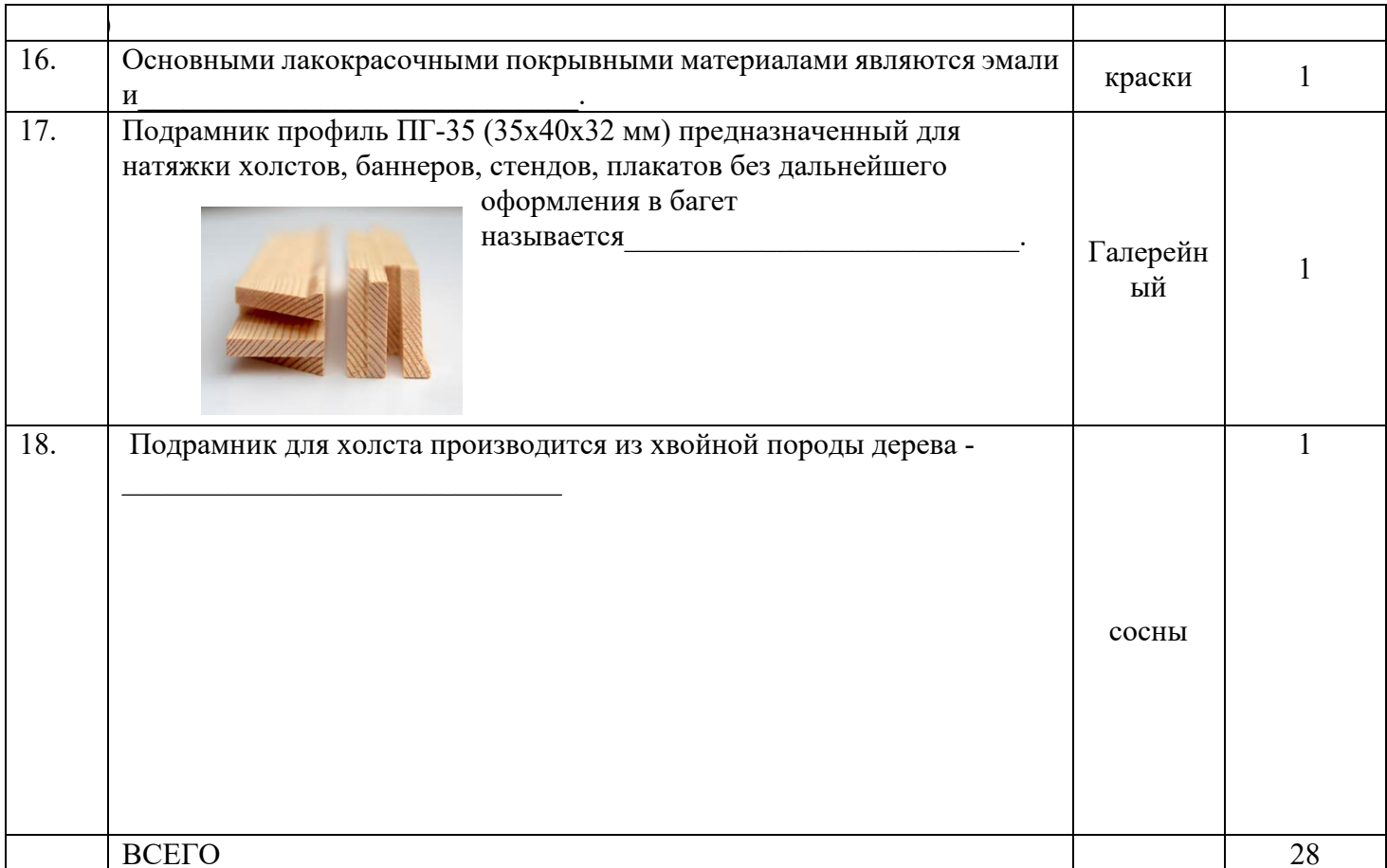

## 2 ВАРИАНТ

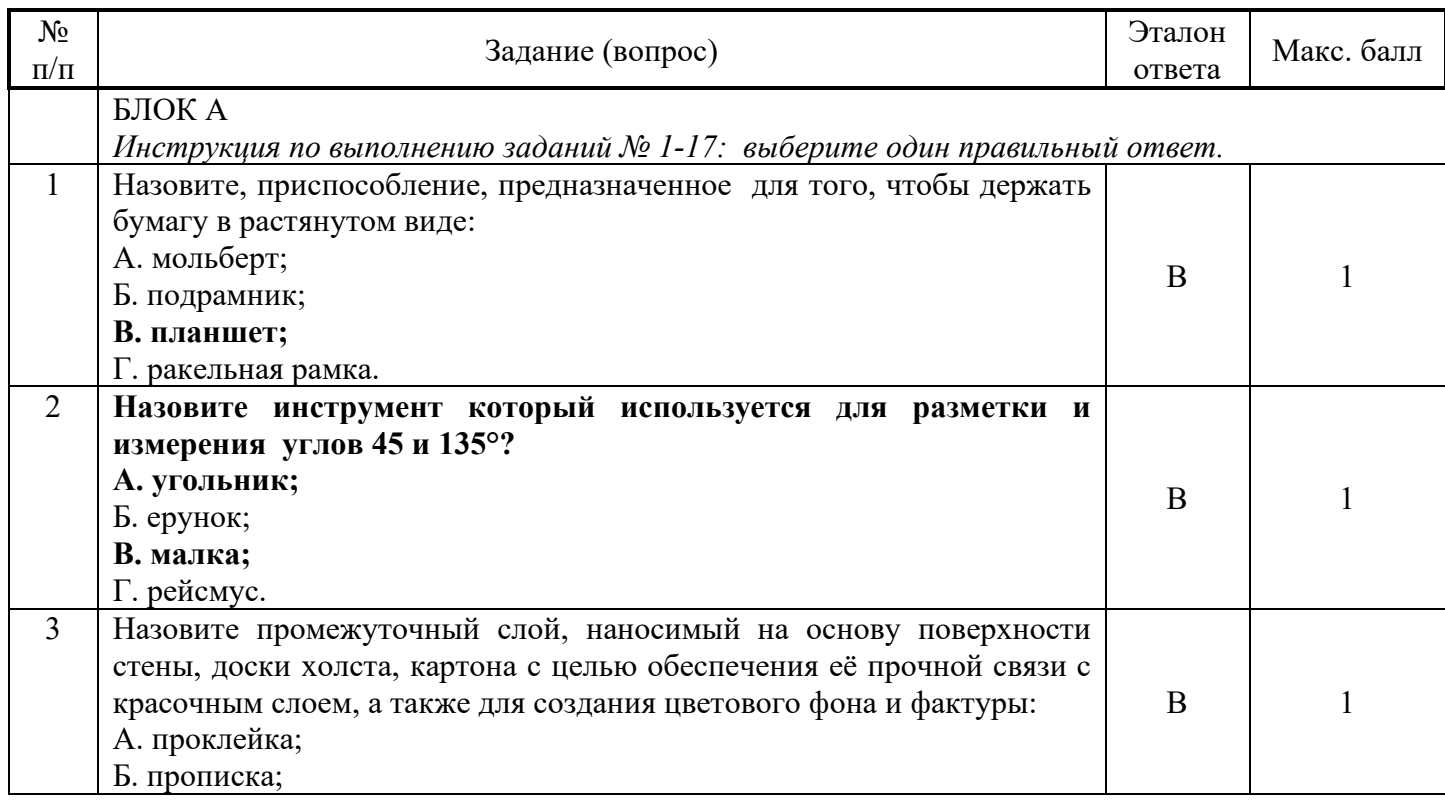

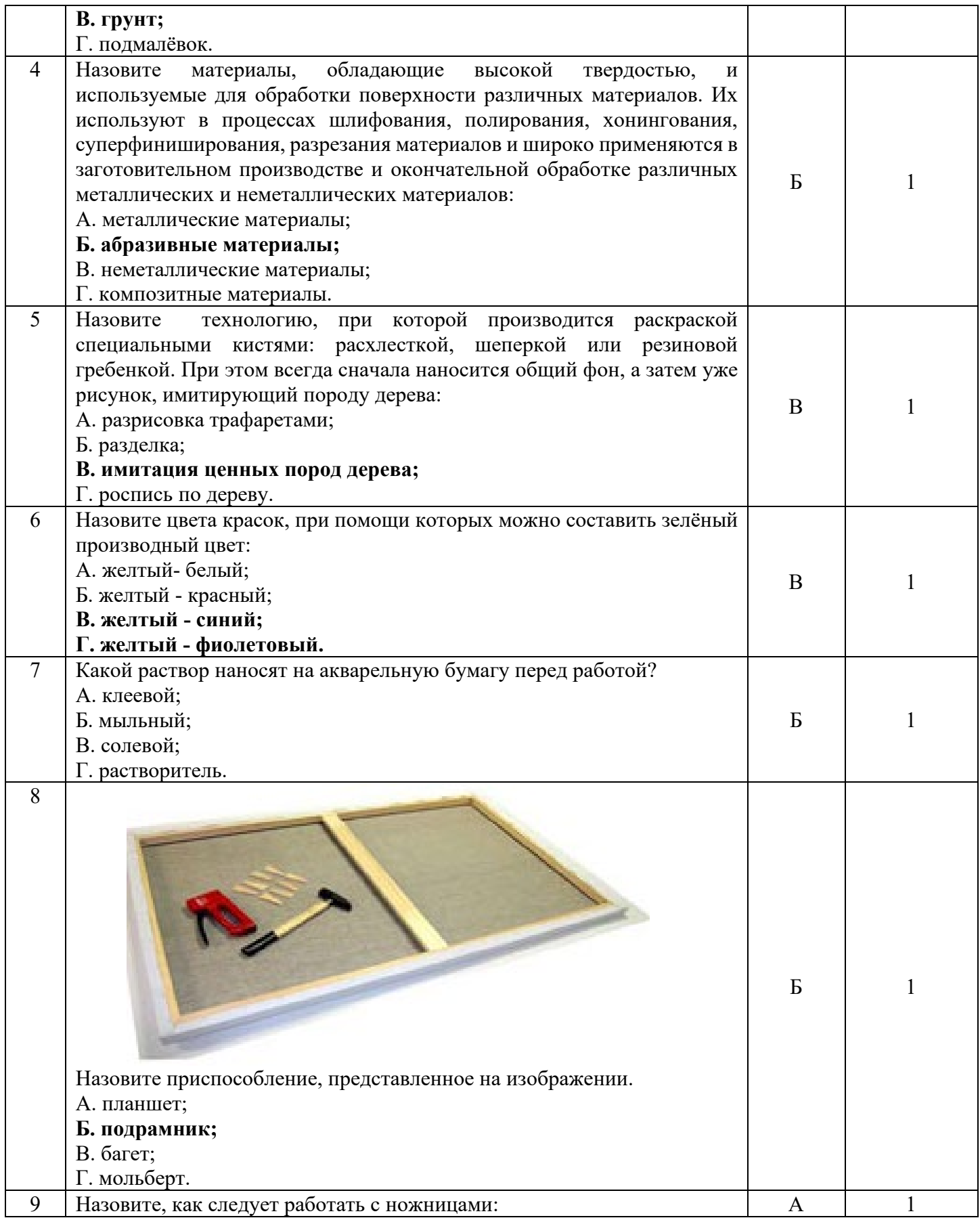

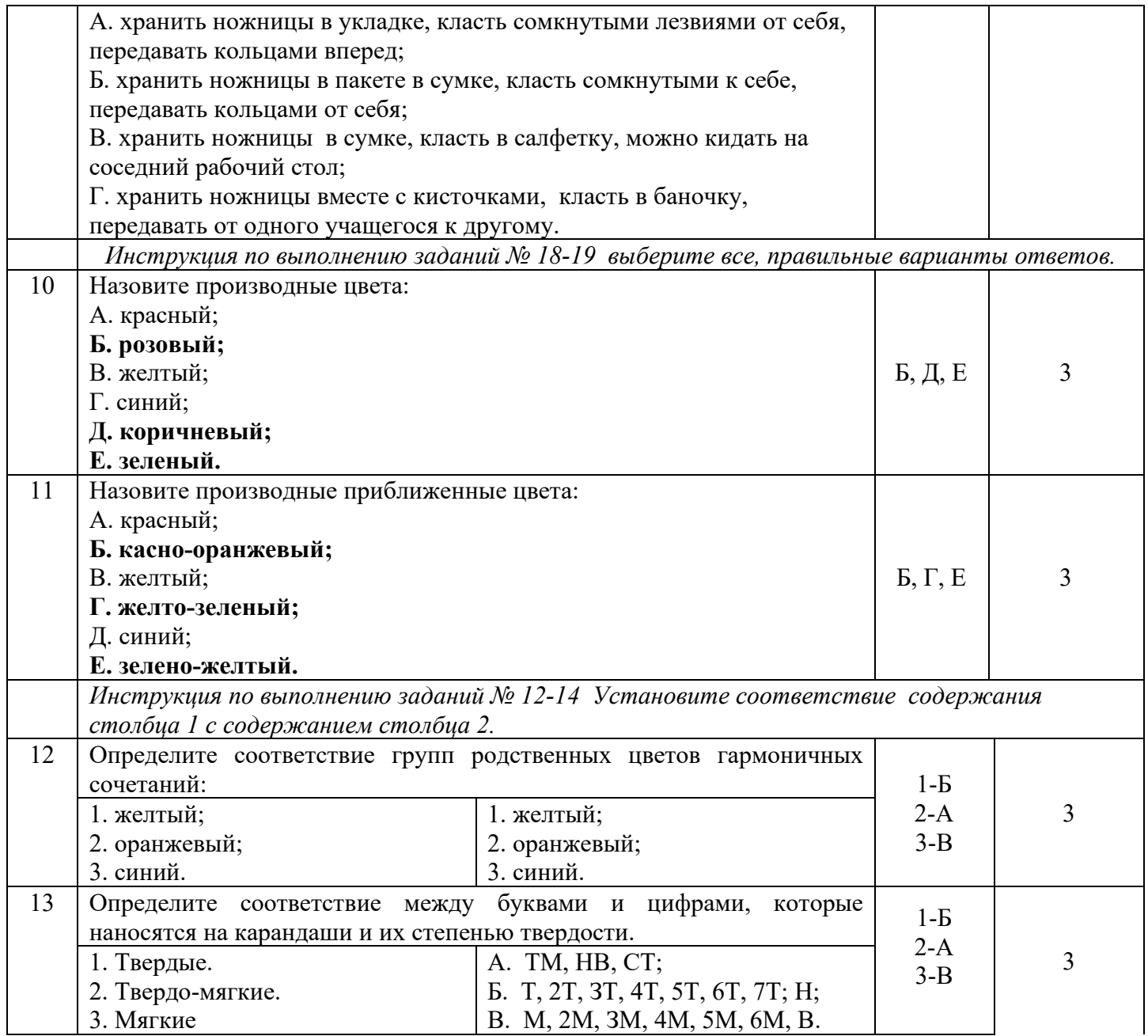

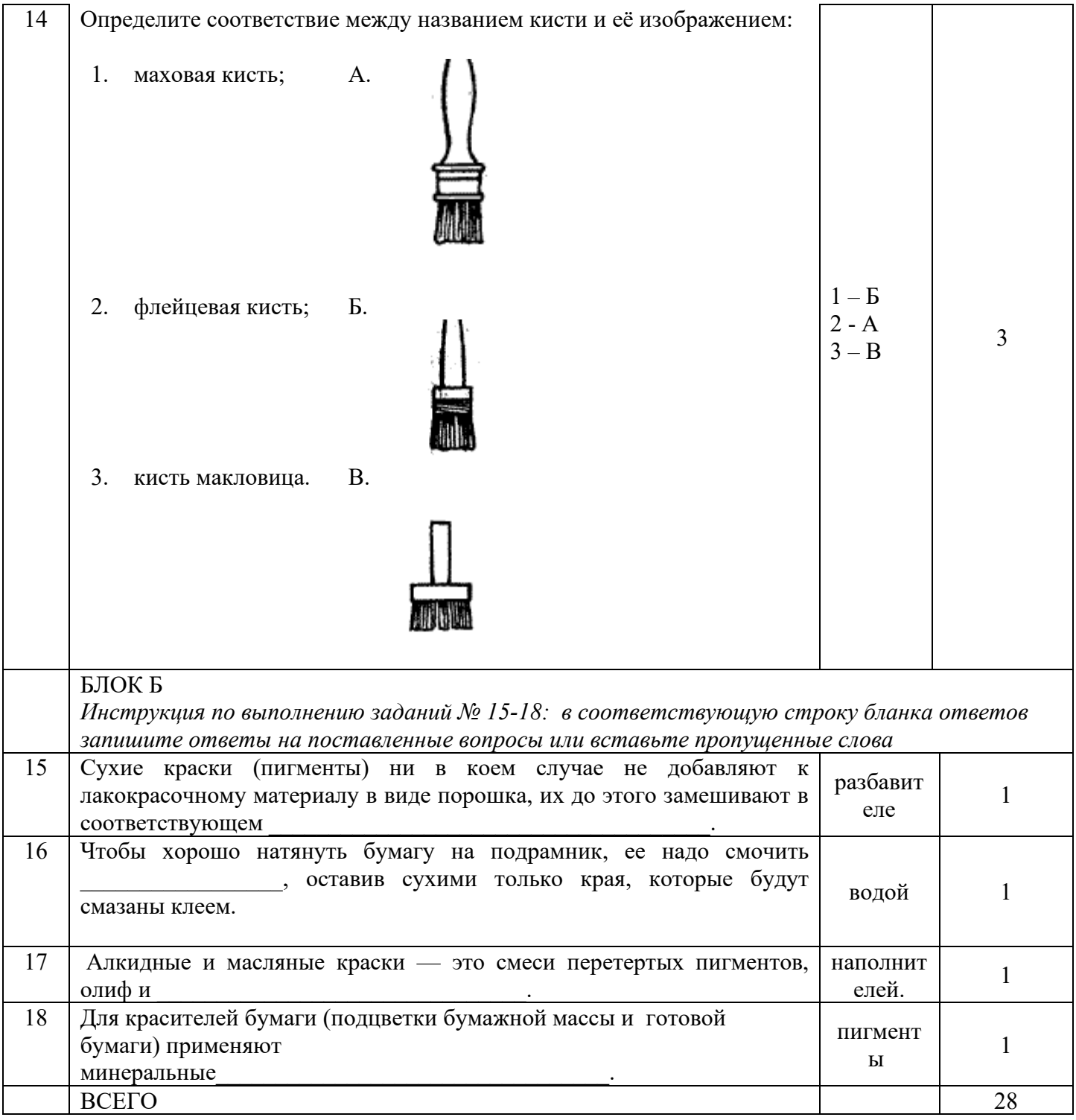

Критерии оценки выполнения заданий теста:<br>«5» — от 26 до 28 баллов

- 
- «4» от 21 до 25 баллов
- $\sqrt{3}$ » от 13 до 19 баллов
- $\langle 2 \rangle$  менее 13 баллов

## II. ПРАКТИЧЕСКОЕ ЗАДАНИЕ.

Создание композиции из геометрических фигур с включением элементов шрифта.

Инструкция:

- 1. Построить по модульной сетке элементы рубленого шрифта (1-2 элемента)
- 2. Построить геометрические фигуры.
- 3. Изготовить трафареты букв и фигур.
- 4. Создать свою композицию, используя различные способы окрашивания и переноса трафарета на поверхность.

## **4.4. ПАКЕТ ЭКЗАМЕНАТОРА**

#### **Информация для экзаменатора**

Количество заданий для экзаменующегося 2

Максимальное время выполнения задания 1ч.30 мин.

## **Оборудование:**

- Тест.
- Практические задания.
- Инструменты: циркуль, линейка, карандаш, ластик, гуашь, акриловые и акварельные краски, кисти, бумага чертежная и для акварели, 288х407 мм.
- Бланки ответов.
- Критерии оценки выполнения заданий теста:

## **Литература для обучающегося:**

1. Овчинникова Р.Ю. Дизайн в рекламе. Основы графического проектирования: Учеб. Пособие для студентов вузов, обучающихся по специальностям 070601 «Дизайн», 032401 «Реклама» / Р.Ю Овчинникова; под ред. Л.М. Дмитриевой. — М.: ЮНИТИ-ДАНА, 2021. — 271 с.

2. Шпаковский Ю. Ф. Шрифты. Справочное пособие дизайнера / Ю. Ф. Шпаковский. — Минск: Харвест, 2021, — 336 с

3. Беккерман Я.И. Технология оформительских работ: Учебник для ПТУ / Я.И. Беккерман. М.: Высшая школа, 2022. — 128 с.

## **КРИТЕРИИ ОЦЕНКИ**

1. Ответ на теоретический вопрос является полным, правильным с использованием профессиональной терминологии.

2. Показал умение разрабатывать композицию изделия в соответствии с заданием, умение работать с красками, трафаретами, модульными сетками, изображениями, различными шрифтами и декоративными элементами.

3. Показал знание материалов, используемых для выполнения художественнооформительских работ, знание техник художественно-оформительских работ.

4. Показал практический опыт выполнения художественно-оформительских работ, умение подготавливать материалы, инструменты и рабочие поверхности к работе, умение выполнять художественные работы оформительского и шрифтового характера;

Общими критериями оценки умений являются: правильность, точность, гибкость возможность применять навыки и умения на практике, наличие ошибок, их количество, характер и влияние на работу.